**Инновационная компания Promwad**

**Инструменты для разработки ПО приставок цифрового телевидения (дистрибутив STLinux и среда разработки STWorkbench). Приставка цифрового телевидения на базе STi5205.**

### **План доклада**

- Дистрибутив STLinux
- Среда разработки STWorkbench
- Аппаратно-программная платформа на базе STi5205
- Выводы

#### **Компания Promwad**

- Аутсорсинг услуг разработки электроники
- 50 квалифицированных инженеров
- Разработка для серийного производства

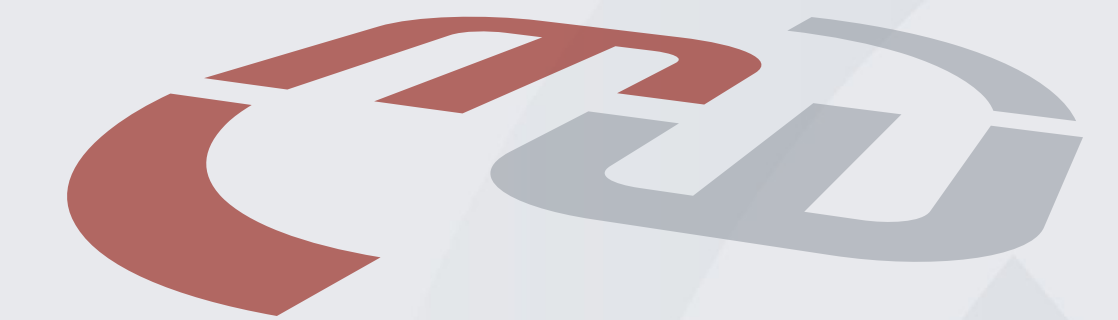

- 2004 Основание компании. Специализация на Linux и SoC
- 2005 Первый контрактный разработчик электроники в РБ
- 2006 Продажи услуг в Российской Федерации **История**
	- 2007 Эффективные продажи услуг в Европе и Канаде
	- 2008 Специализация на мультимедиа устройствах
	- 2009 Создание дизайн-центра электроники, первые проекты в цифровом ТВ
		- 2010 Компания является официальным партнёром STMicroelectronics

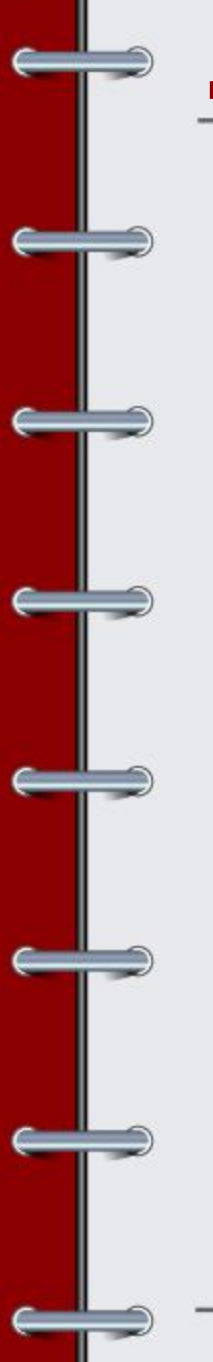

## **Дистрибутив STLinux**

Дистрибутив доступен для скачивания на сайте: http://www.stlinux.com

STLinux предоставляется в виде набора rpmпакетов и состоит из:

- полного набора инструментов для разработки (компиляторы, отладчики, загрузчик, инструменты для системного мониторинга и трейсинга)
- целевой файловой системы
- ядро Linux

## **Дистрибутив STLinux**

Дистрибутив включает в себя более 300 опциональных пакетов и библиотек для ускорения разработки программ и тестирования

- General libraries (glibc, uClibc,…)
- Graphics (JPEG, PNG, TIFF, GTK+,…)ядро Linux
- System (sysvinit, util-linux, cron,…)
- Daemons (autofs, ....)
- Network support (iptables, ypbind,…)
- Shells (bash, shellutils,…)
- File handling (diff, find, grep, sed, gzip,…)
- Networking clients (ftp, tftp, ping, rsh, telnet, ssh,…)
- Graphics (X11, QT embedded.)

### **Среда разработки STWorkbench**

STWorkbench представляет собой улучшенную версию Eclipse 3.4. Дополнительно она обеспечивает специфическую для STLinux функциональность:

- управление компиляцией и отладкой приложений и библиотек
- встроенные функции конфигурирования и компиляции ядра Linux
- отладка ядра с использованием отладчиков KGDB или ST40 JTAG Kernel Debugger
- возможность запускать отладочные сессии из командной строки
- навигацию по целевой (target) файловой системе
- отладку файла ядра (core file)
- профайлинг пользовательских приложений
- системный профайлинг с использованием OProfile
- системный трейсинг в графическом режиме при помощи KPTrace

#### **Среда разработки STWorkbench**

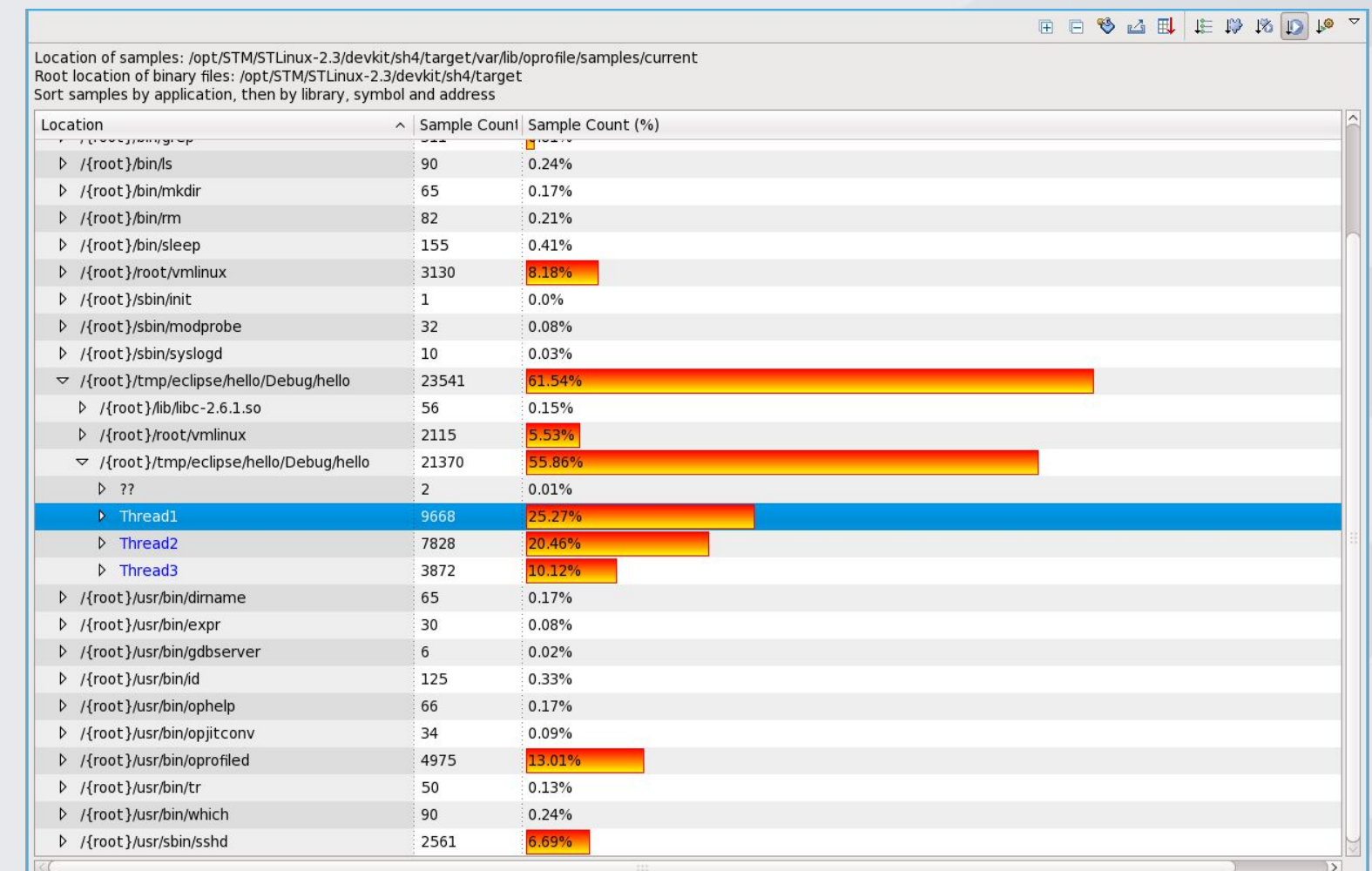

#### **Рисунок 1. Окно результатов Oprofile**

#### **Среда разработки STWorkbench**

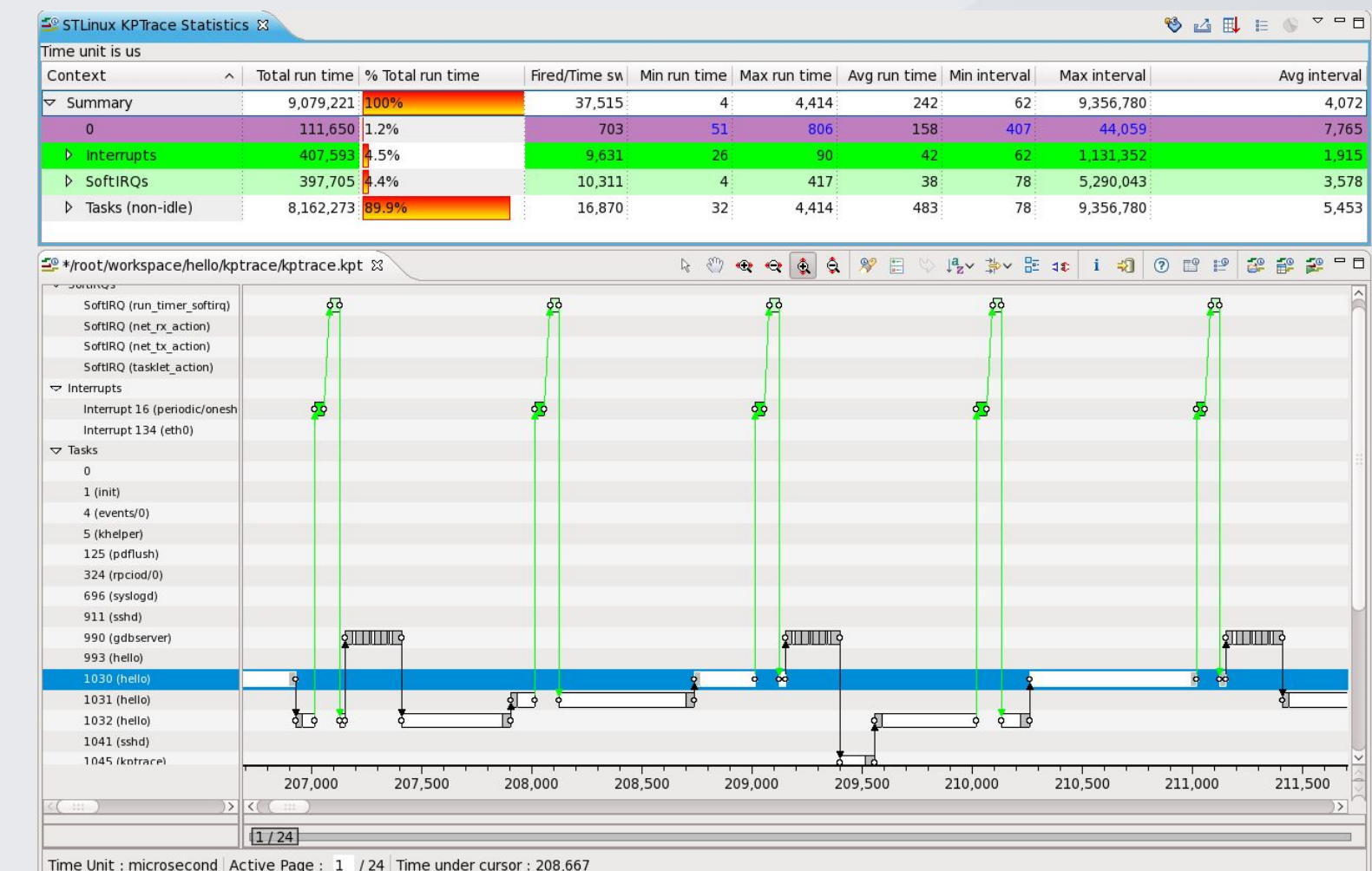

#### **Рисунок 2. Окно результатов**

**Kptracee**

#### **Аппаратно-программная платформа**

Обсуждаемые вопросы:

- Транспортный протокол цифрового телевидения DVB.
- Что такое приставка цифрового телевидения или Set Top Box.
- Описание чипа STi5205.
- STAPI SDK.
- Пример архитектуры STB.

## **Digital Video Broadcast (DVB)**

- DVB стандарт имеет варианты для кабельного (DVB-C), спутникого (DVB-S) и эфирного (DVB-T) телевидения.
- Стримы основаны на пакетных протоколах.
- Расширения для сервисов, событий, времени, букетов и т.д.
- Расширения для управления условным доступом (CA)

## **Digital Video Broadcast (DVB)**

- Program Allocation Table (PAT)
- Conditional Access Table (CAT)
- Program Map Table (PMT)
- Network Information Table (NIT)
- Video/Audio
- Program Clock Reference (PCR)
- Event Information Table (EIT)
- Date Time Table (TDT)

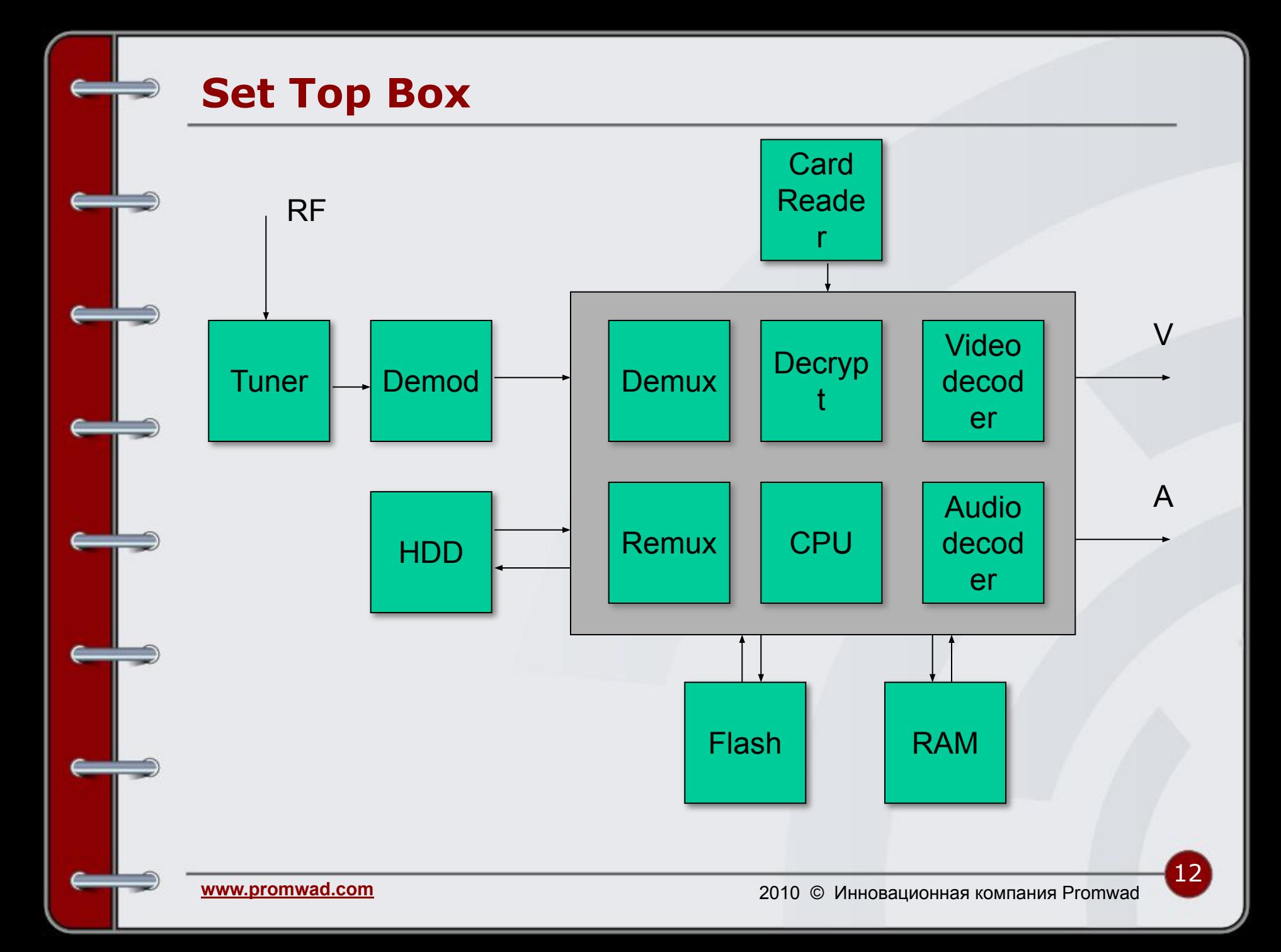

#### **STi5205**

- Ядро CPU на базе SH4
- 2 ядра для обработки декодирования аудио и видео
- Декодирование видео: H264/VC-1/MPEG-2/AVS SD
- Декодирование аудио: MPEG1/2/3, Dolby, MPEG4 AAC
- Графическое ядро и 2D блиттер
- HDMI
- PAL/NTSC/SECAM кодировщик
- 6-канальный аудио выход
- SPDIF
- Мультистрим транспортный микшер
- USB
- eSATA
- **Ethernet**

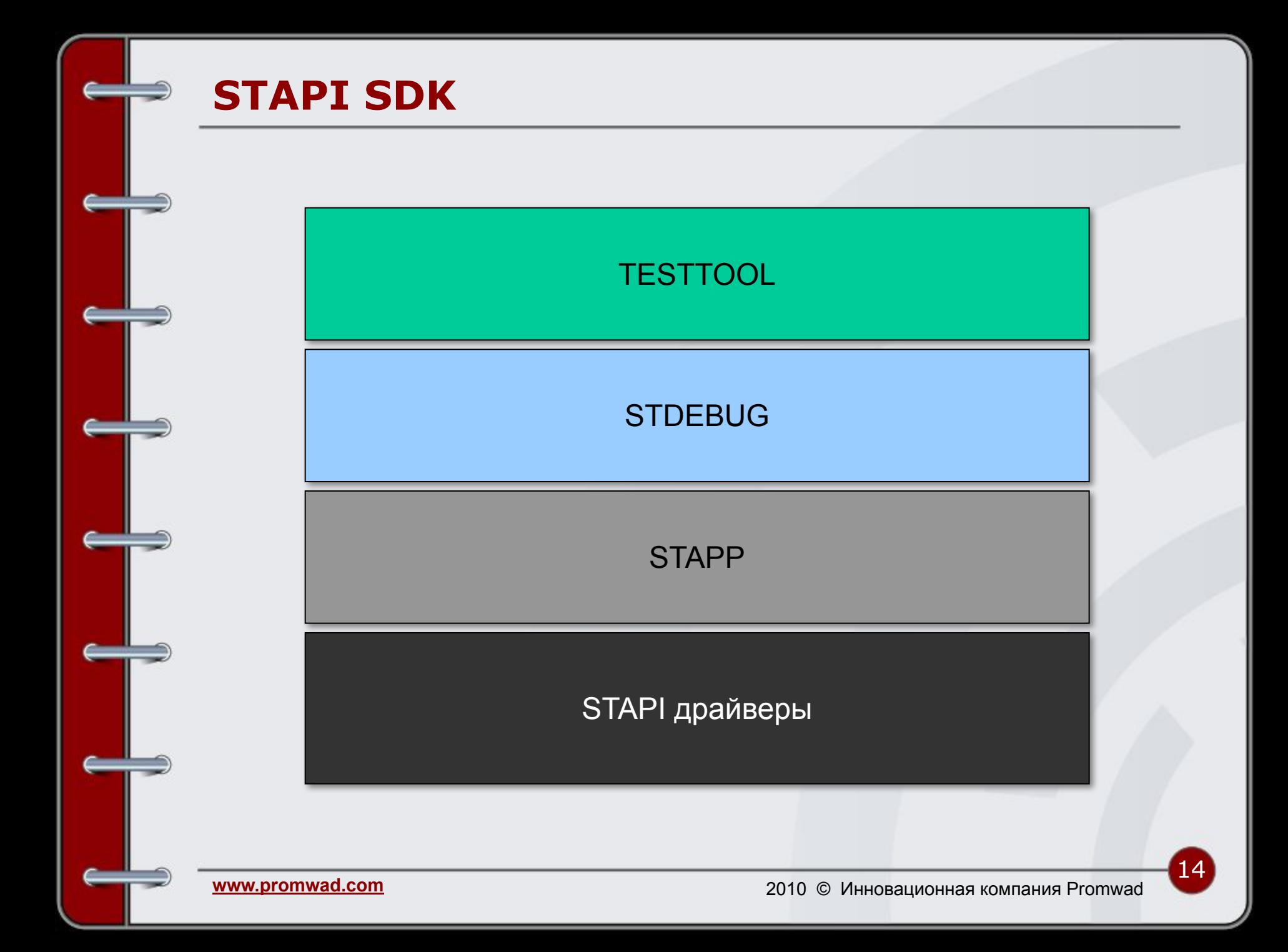

#### **Архитектура STB**

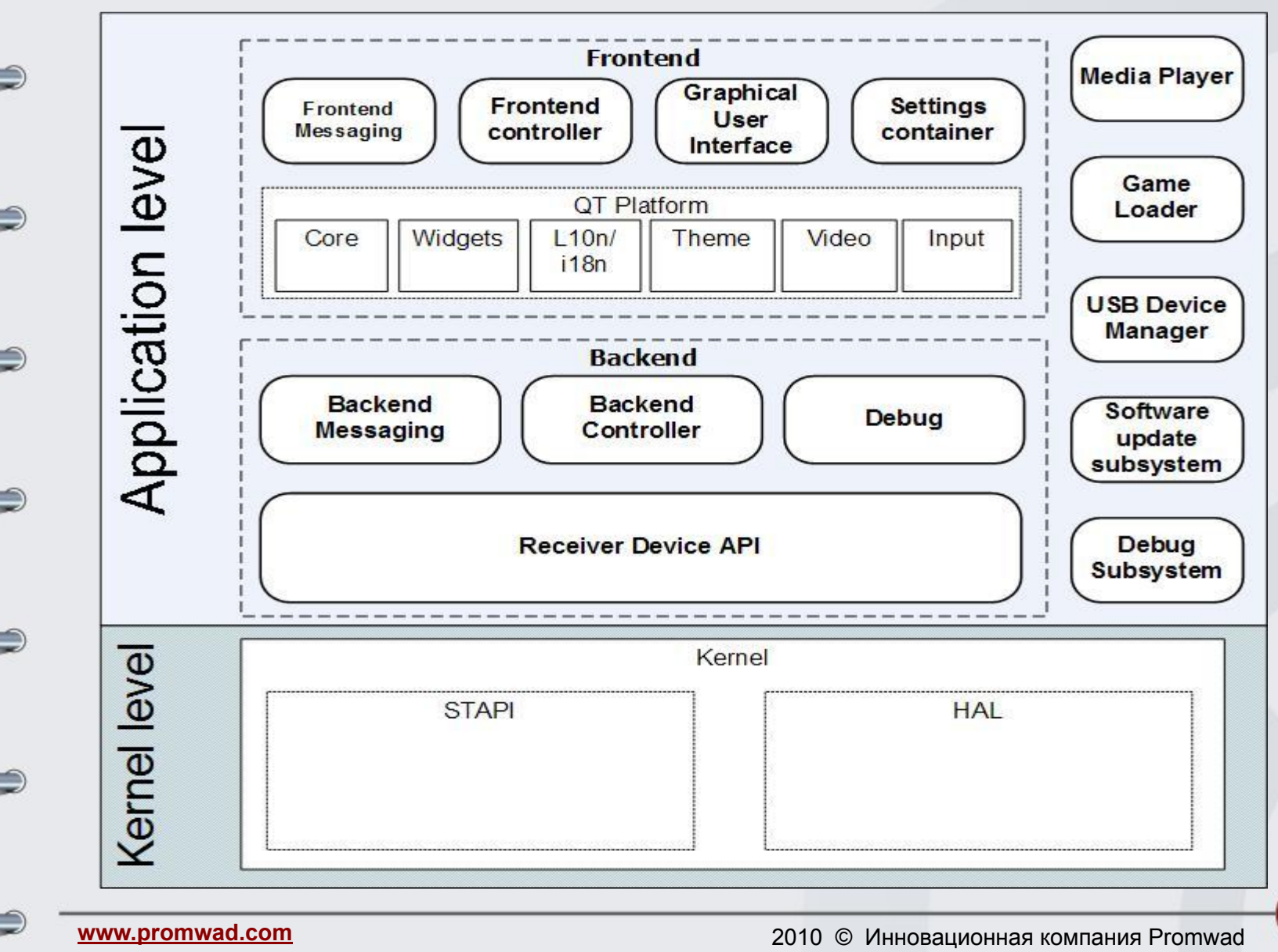

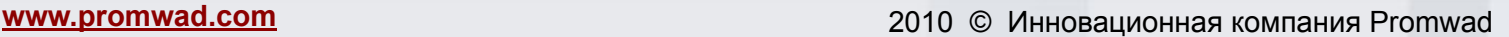

16

# А теперь задавайте вопросы, если хотите. Антон на них ответит  $\odot$

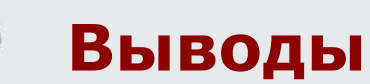

## **Спасибо за внимание!**

**Инновационная компания Promwad**

**Адрес: г. Минск, РБ, 220073 ул. Ольшевского 22, офис 809**

**Тел.: +375 17 312-1246**

**Email: info@promwad.com**

**Сайт: www.promwad.com**